# **Algal Lab Orders**

<span id="page-0-1"></span>Quick Links to Specific File Types [Lab Order File](#page-0-0) [Container File](#page-1-0) [Site File](#page-1-1) space for example download files....

## <span id="page-0-0"></span>The Lab Orders File [\(Return to Top\)](#page-0-1)

#### **File Name: - USGS\_BioData\_Lab\_Orders\_yyyymmdd\_tttt**

The Lab Order file contains a list of all of the lab orders selected for downloading.

## **Note**

The LabOrderID **must** be included in the result data file that is uploaded to BioData when data are released. LabOrderID links the lab order (and field sample) to the result data uploaded by the lab.

**Warning** ⊕

If you import the Lab Order file into Excel the SiteNumber must be imported as text to preserve leading zero's

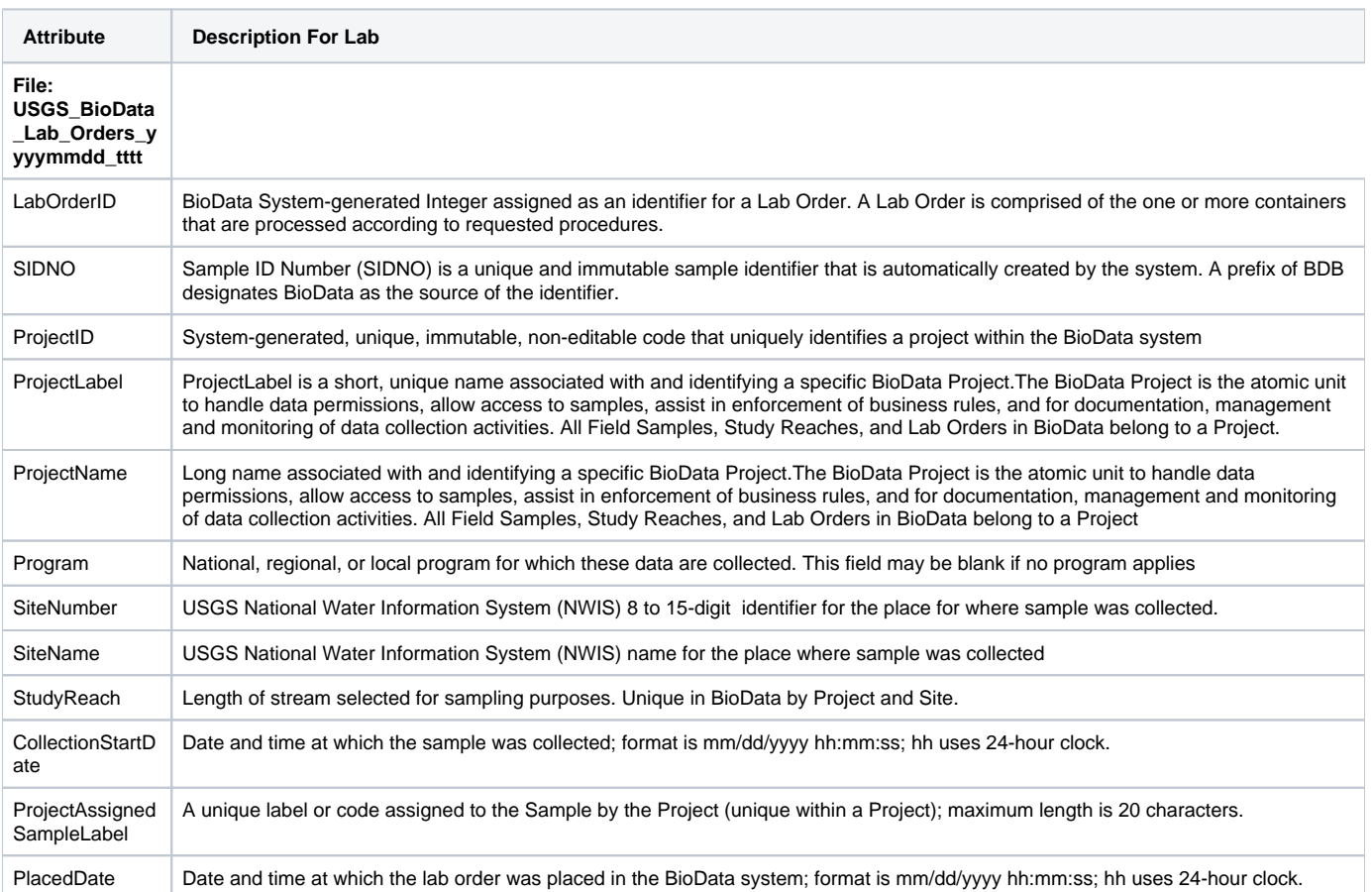

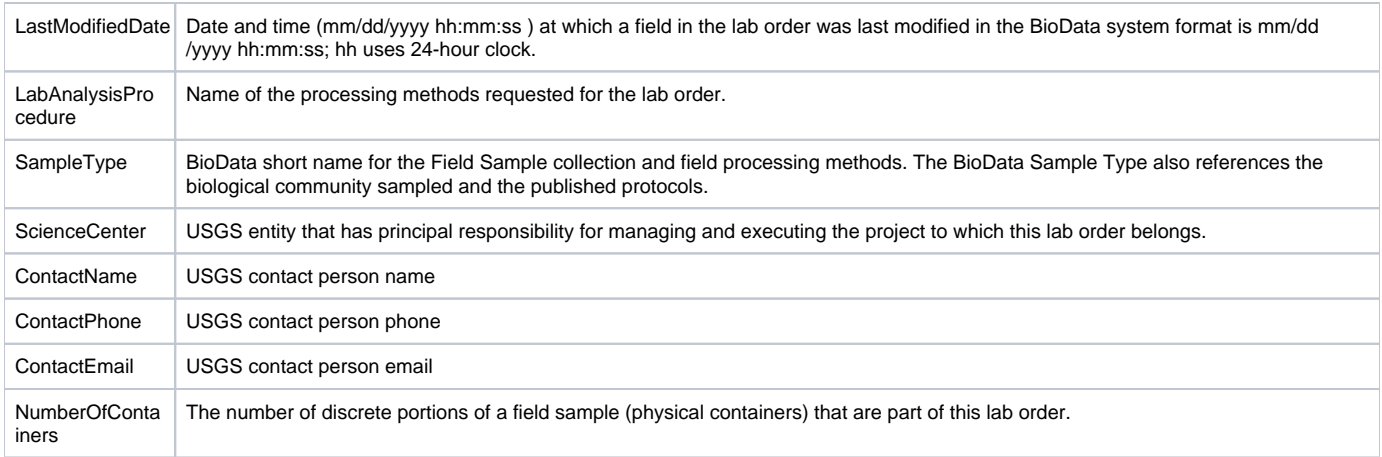

## <span id="page-1-0"></span>The Containers File [\(Return to Top\)](#page-0-1)

#### **File Name: USGS\_BioData\_Containers\_yyyymmdd\_tttt**

The container file is a list of all of the containers needed to satisfy the analyses requested in the lab order file.

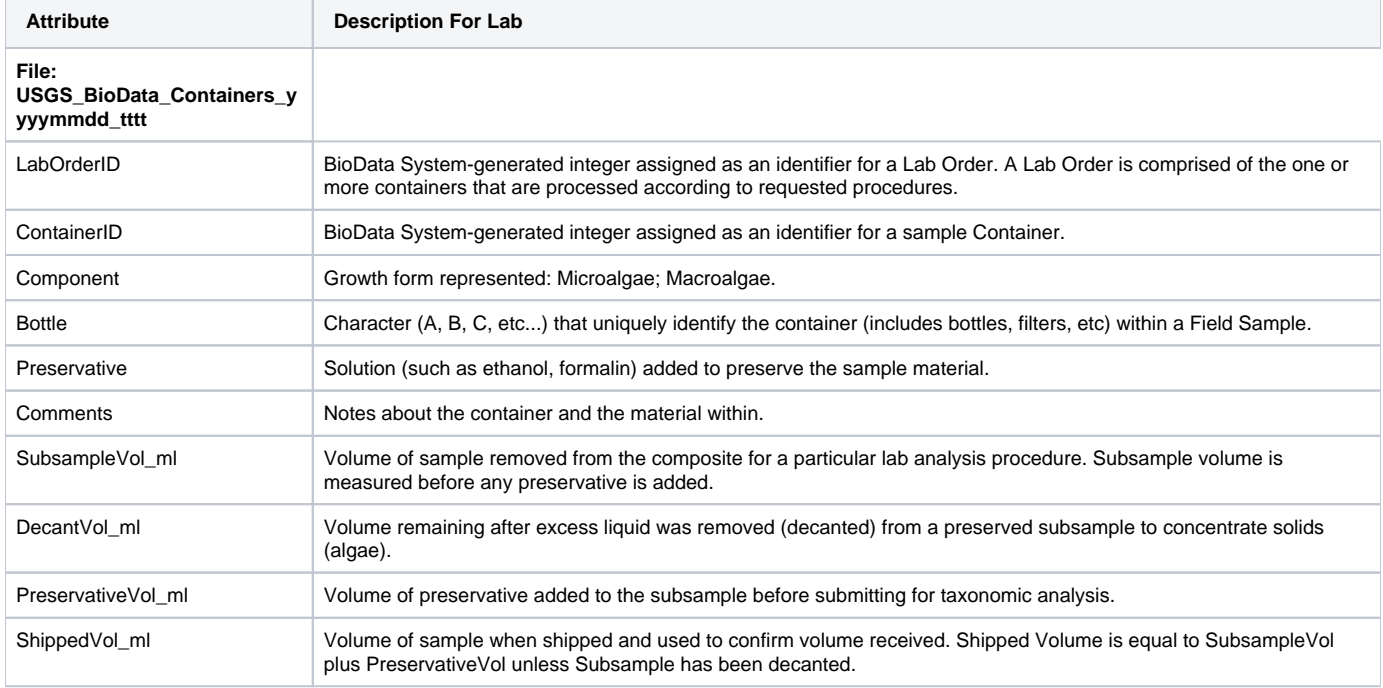

## <span id="page-1-1"></span>The Site File [\(Return to Top\)](#page-0-1)

#### **File Name: USGS\_BioData\_Site\_yyyymmdd\_tttt**

The site file is a list of USGS sites where the samples referenced by the lab order file were collected.

#### **Warning** ⊕

If you import the Site file into Excel SiteNumber, Latitude\_ddmmss, and Longitude\_dddmmss must be imported as text to preserve leading zero's

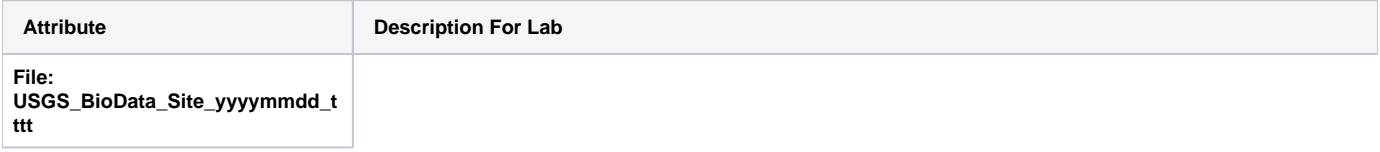

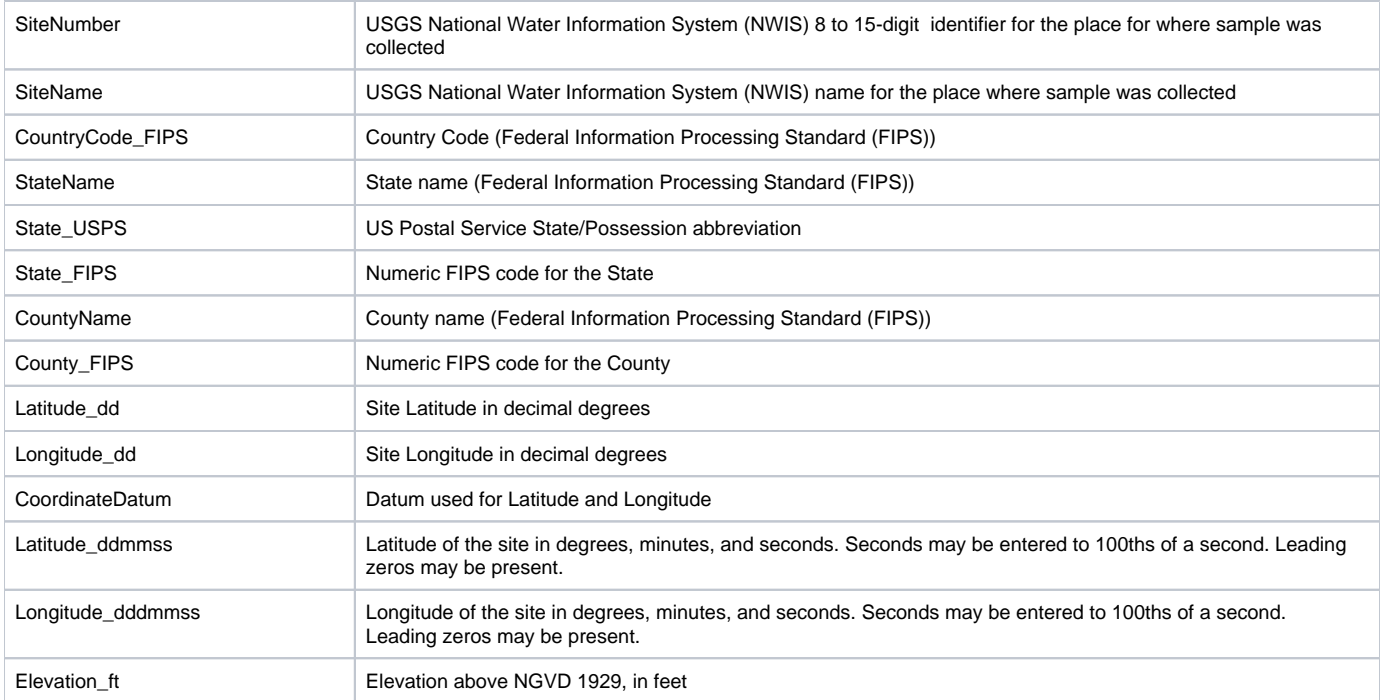